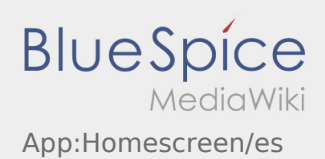

## Vista principal

La información general se muestra en el encabezado aquí.

Por favor controla en el encabezado su nombre y la placa de matrícula indicada. En caso de errores, informe inmediato **Ader** por teléfono o [chat](https://driverappwiki.intime.de/DriverApp/index.php/App:Chat/es).

Cuando usted tiene una orden activa, verá la siguiente posición aqui.

Para empezar a procesar, debe haber leído todas las [órdenes](https://driverappwiki.intime.de/DriverApp/index.php/App:Positions/es).

## **Consejos útiles**

[¿Qué debo hacer si mi nombre o placa de matrícula es incorrecto?](https://driverappwiki.intime.de/DriverApp/index.php/FAQ:Was_muss_ich_machen,_wenn_mein_Name_oder_Kennzeichen_falsch_ist%3F/es)